## **M2 Deliverables for Functionality Freeze Milestone Checklist Template**

## **DRAFT PROPOSAL FOR COMMENTS**

The following items are expected to be completed for the project to Pass the M2 Functionality Freeze Milestone.

[M2 Release Functionality Freeze Milestone definition.](https://wiki.onap.org/display/DW/Release+Lifecycle#ReleaseLifecycle-ReleaseFunctionalityFreeze)

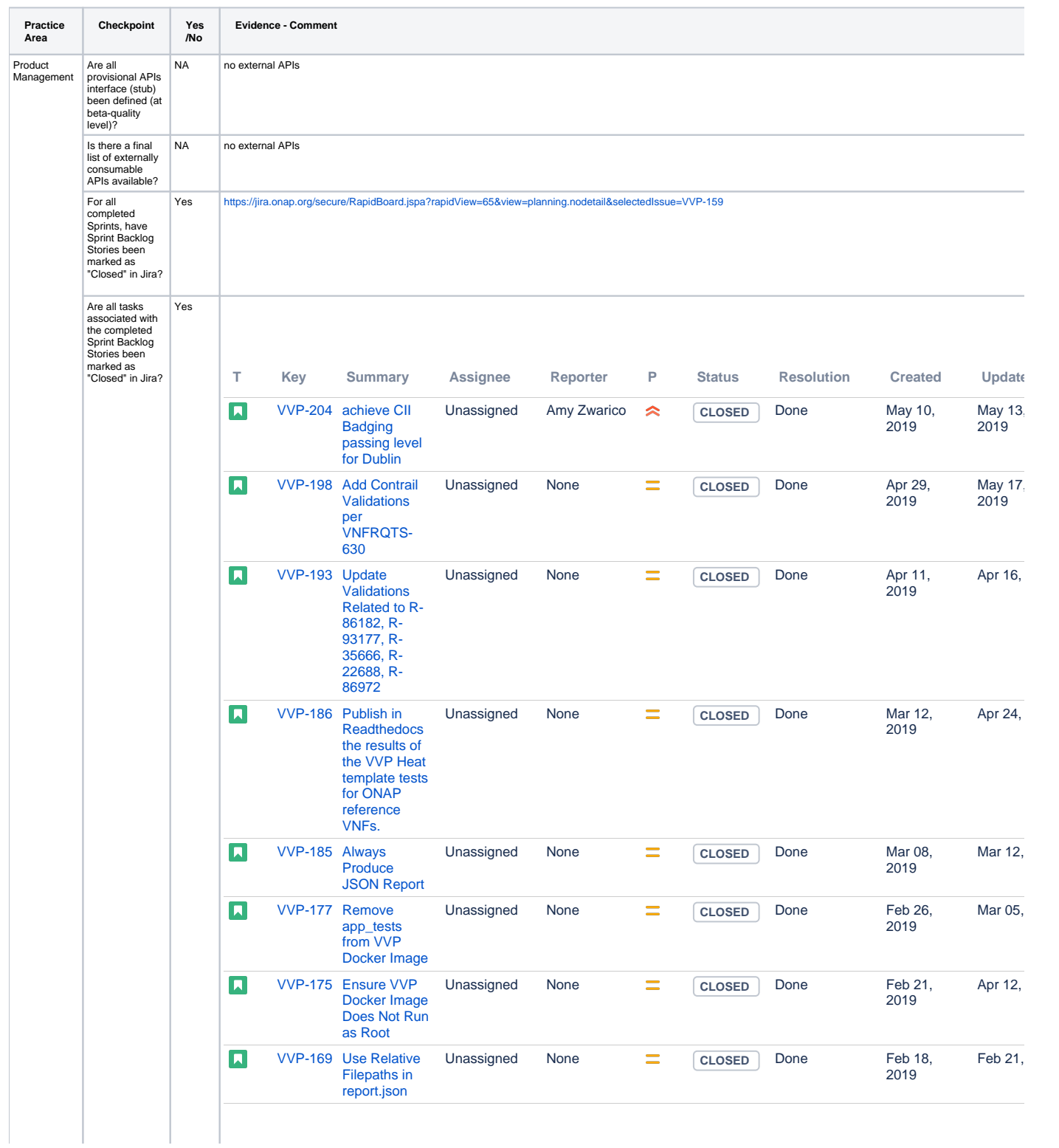

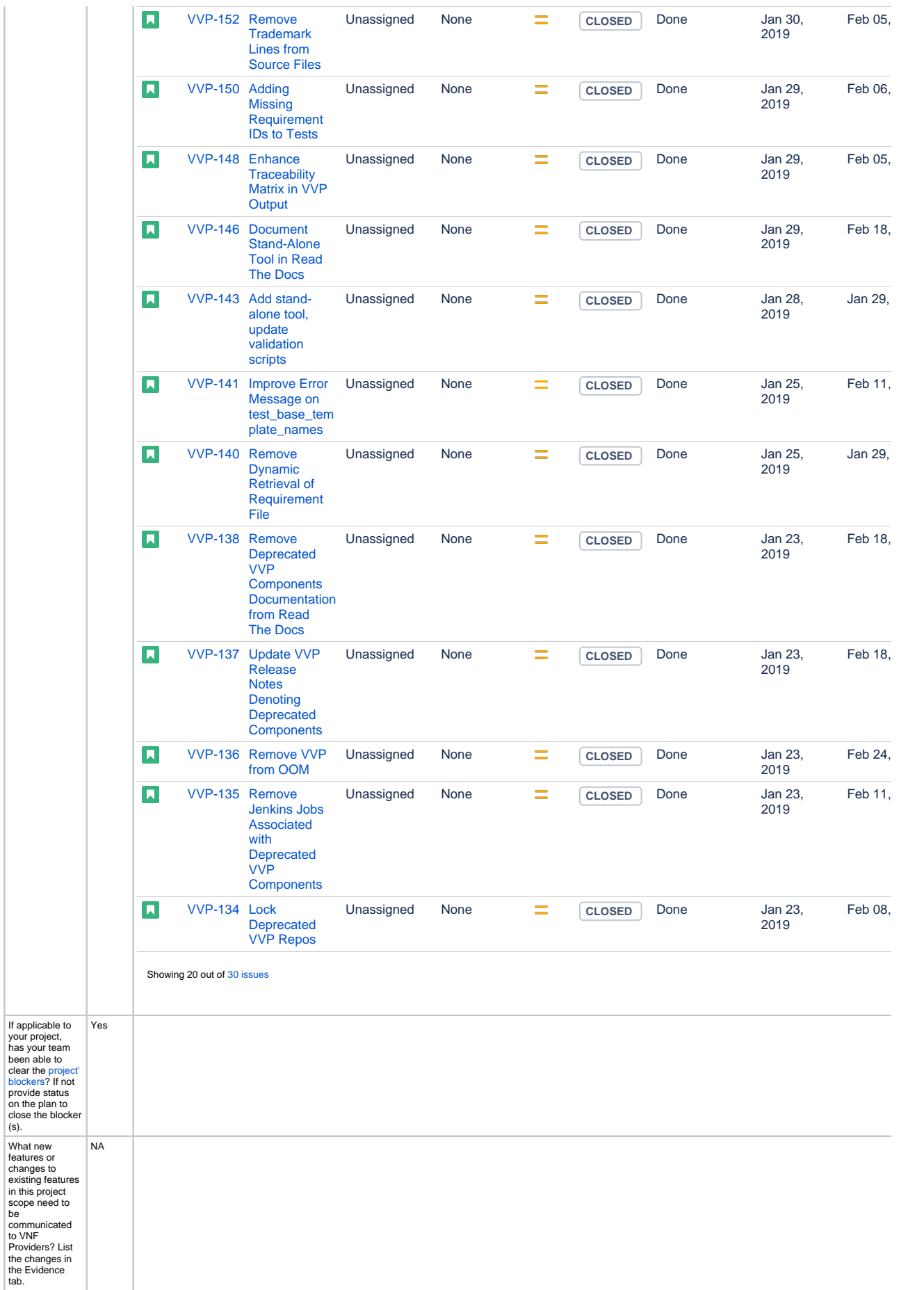

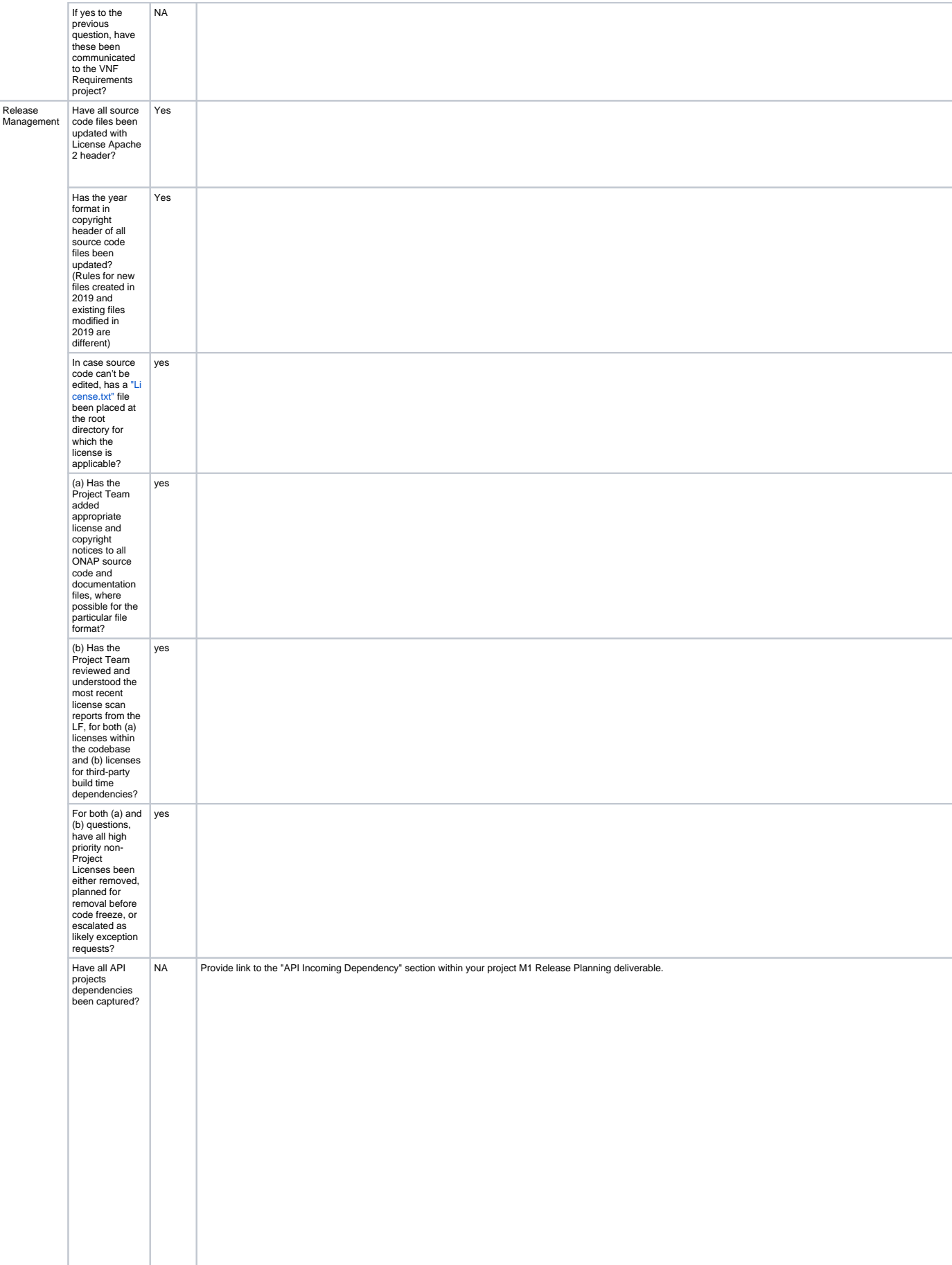

![](_page_3_Picture_318.jpeg)

![](_page_4_Picture_52.jpeg)

![](_page_7_Figure_0.jpeg)